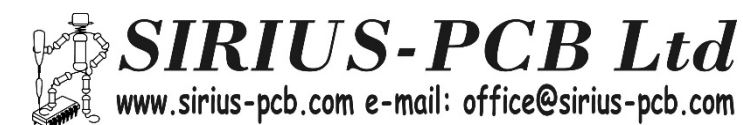

# *20A H‐Bridge Driver 50V №100849*

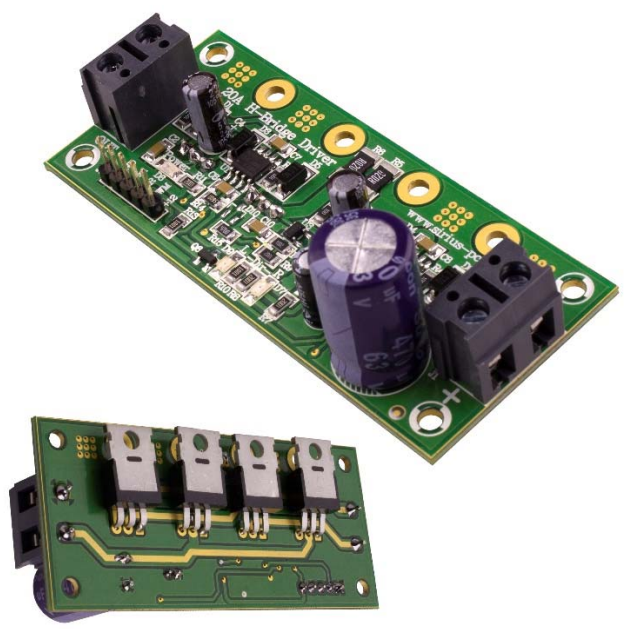

У*стройството служи за управление на право‐токови (DC) електродвигатели.* 

 *Намира своето приложение във сферата на роботиката и други приложения на които е нужно управление на електродвигателя в двете посоки.*

## *Функции на 20A H‐Bridge Driver*

- *‐ Максимален ток 20А*
- *‐ Максимално напрежение 50V*
- *‐ Вход за ШИМ (PWM)*
- *‐ Вход за посока*
- *‐ Изход за моментния ток 250mV/1A*
- *‐ Светодиодна индикация за посока на електродвигателя*
- *‐ Светодиодна индикация за наличие на 12V захранващо*
- *напрежение*
- *‐ Захранващо напрежение за DC мотора: 12÷50VDC max*
- *‐ Захранващо напрежение за устройството: 12VDC/0.5A*
- *‐ Размер: 80mm х 35mm*

## *Внимание!!!*

*При монтиране на допълнителен радиатор към устройството е необходимо да се използват изолационни втулки и изолационни подложки за TO220 (монтирани от долната страна на платката)!!!*

### **Описание**

- ‐ драйвер за управление на постояннотокови електродвигатели
- ‐ максимална мощност на електродвигателя **900W**
- ‐ към клема **J1** се подава захранващо напрежение за **DC** мотора *12÷50VDCmax*
- ‐ към клема **J2** се включва постояннотоковият **DC** мотор
- ‐ рейка **J3**
- *pin 1 (GND) маса*
- *pin 2 (Isen) токов сензор с изход 250mV/1A*
- *pin 3 (DIR) задаване на посока за въртене 5÷12V*
- *pin 4 (PWM) ШИМ за задаване на скорост за въртене 5÷12V*
- *pin 5 (+12) захранващо напрежение за устройството 12VDC/0.5A*

#### *Сигнализация*:

- ‐ светодиод **D8** (червен) включено захранване 12V
- ‐ светодиод **D7**(червен) посока на въртене **L**
- ‐ светодиод **D9** (зелен) посока на въртене **R**

*Забележка:*

‐ при управление на устройството чрез микроконтролер е необходимо да се сложи последователен токограничаващ резистор R=**1kΩ** между вход PWM и изход на микроконтролера

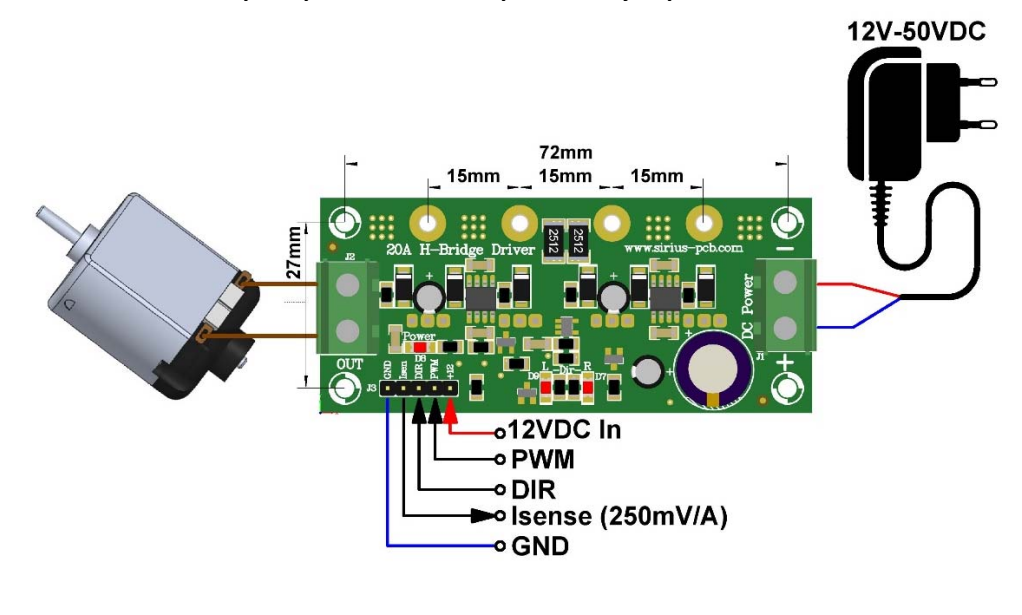

#### *Примерна схема на свързване на устройството*